MySQL PDF

https://www.100test.com/kao\_ti2020/275/2021\_2022\_\_E4\_B8\_89\_E 4\_B8\_AA\_E6\_96\_B9\_E6\_c67\_275684.htm MySQL  $EXPLAN$  MySQL  $\mathbb{S}\mathbb{Q}\mathbb{L}$ MySQL EXPLAIN MySQL #1: MySQL 16 MySQL CREATE INDEX  $\overline{A}$ Amysql> CREATE INDEX idx\_username ON users(username).Query OK, 1 row affected (0.15 sec)Records: 1 Duplicates: 0 Warnings: 0 vusers username WHERE HAVING SELECT<sub>1</sub> SHOW INDEX B 表 Bmysql> SHOW INDEX FROM users.--------------

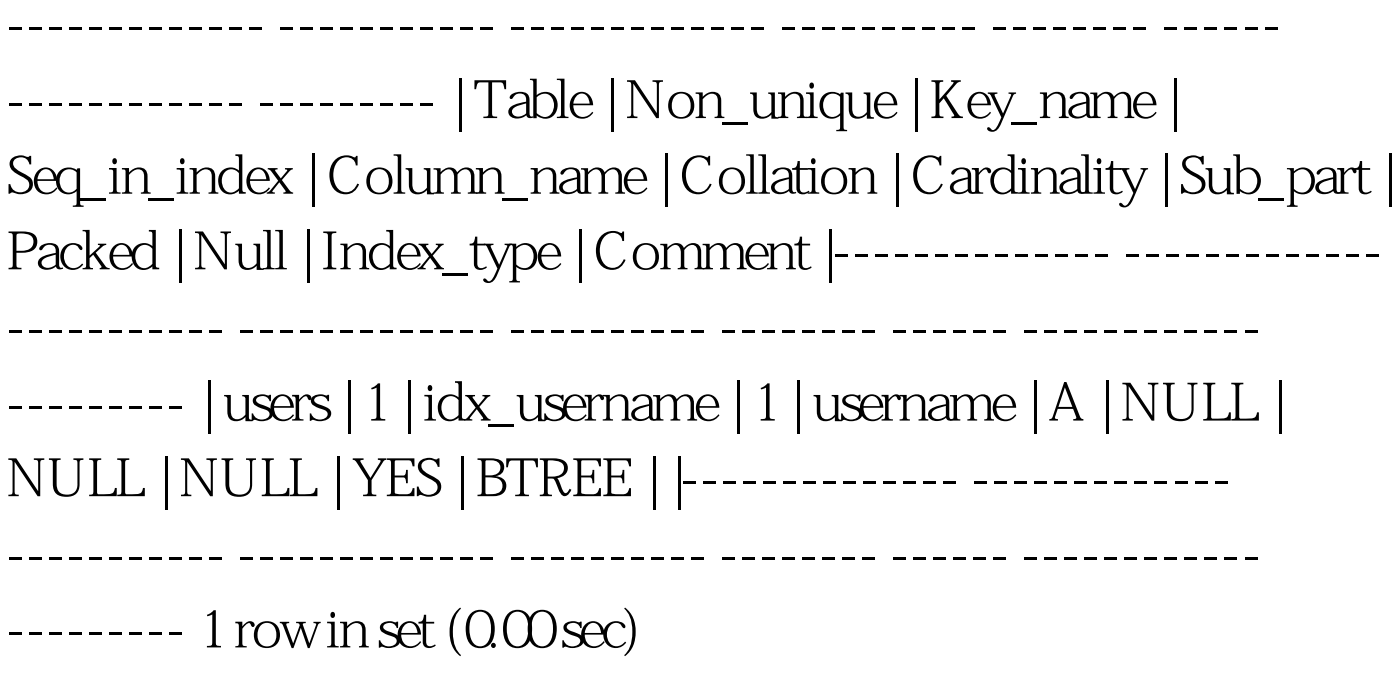

MySQL

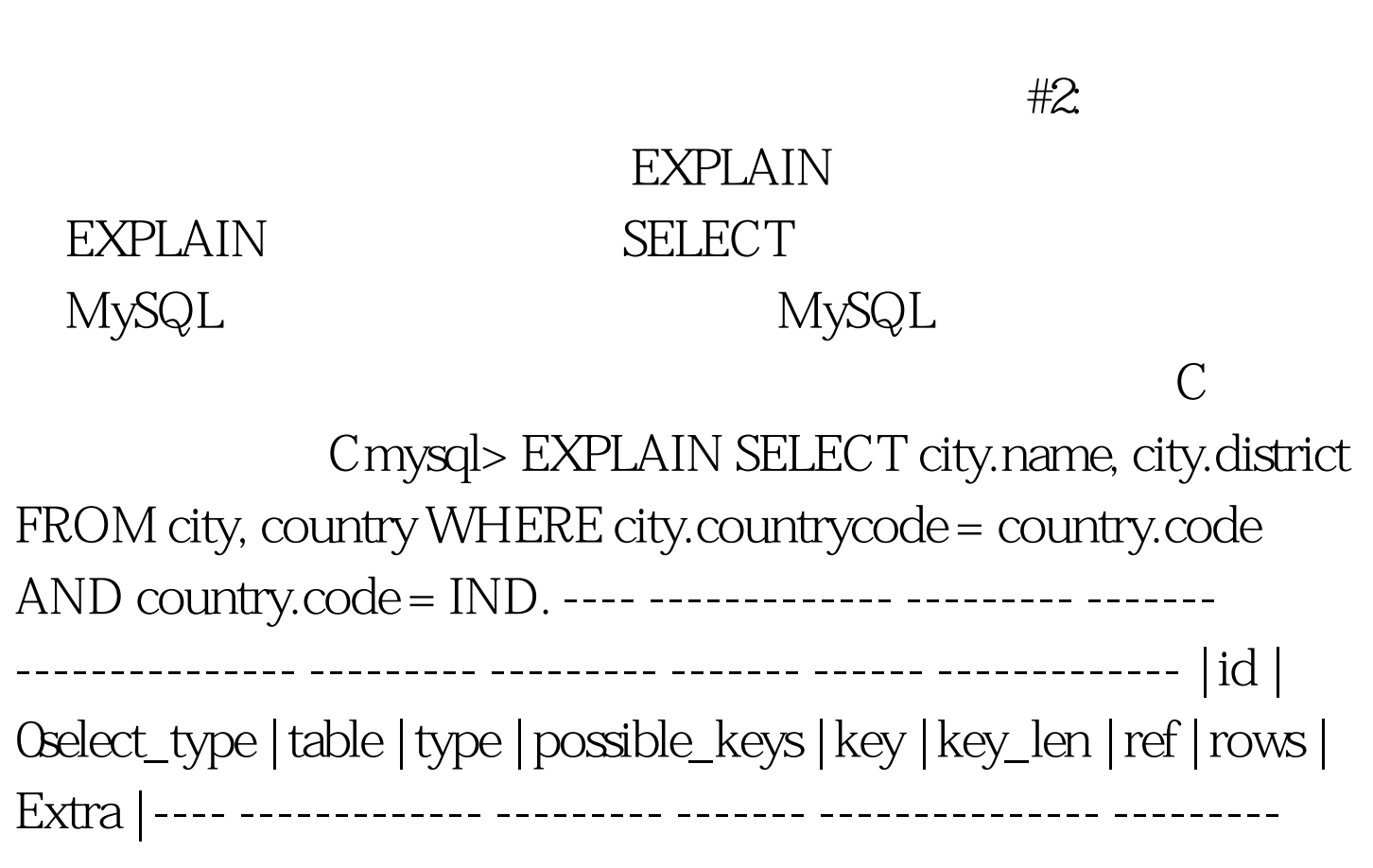

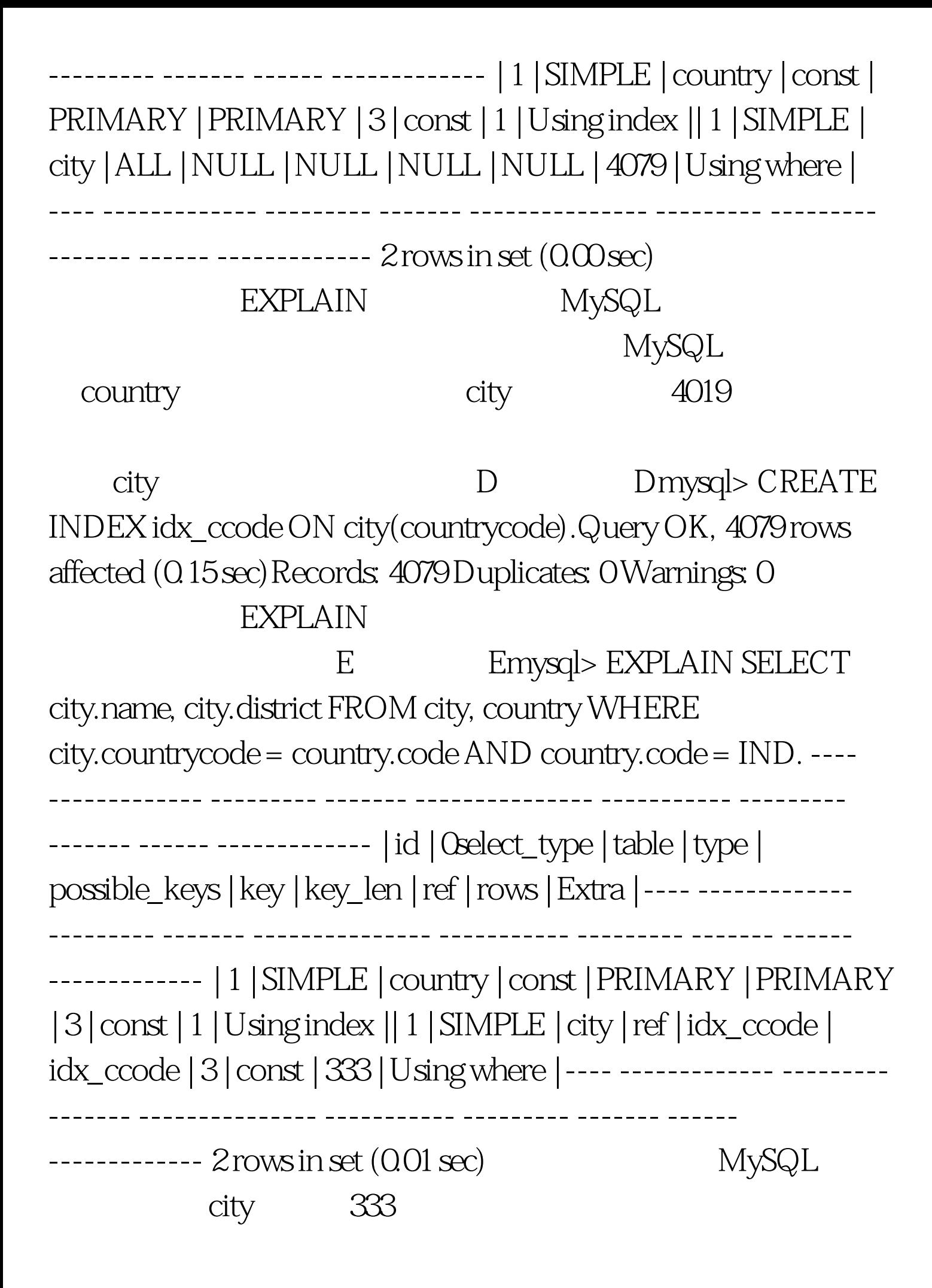

快,效率更高。#3: 调整内部变量 MySQL是如此的开放,所

(key\_buffer)

MySQL

 $90$ 

 $25$ 

MySQL

key\_buffer\_size (read\_buffer\_size)

MySQL

read\_buffer\_size

(table\_cache) MySQL

跟max\_connections变量密切相关,增加table\_cache值可 MySQL max\_connections

(long\_query\_time) MySQL "

long\_query\_time  $100T$ est www.100test.com